# **Traffic Analysis Toolbox Volume XII:** Work Zone Traffic Analysis -**Applications and Decision Framework**

**Executive Summary** PUBLICATION NO. FHWA-HOP-12-029

**MAY 2012** 

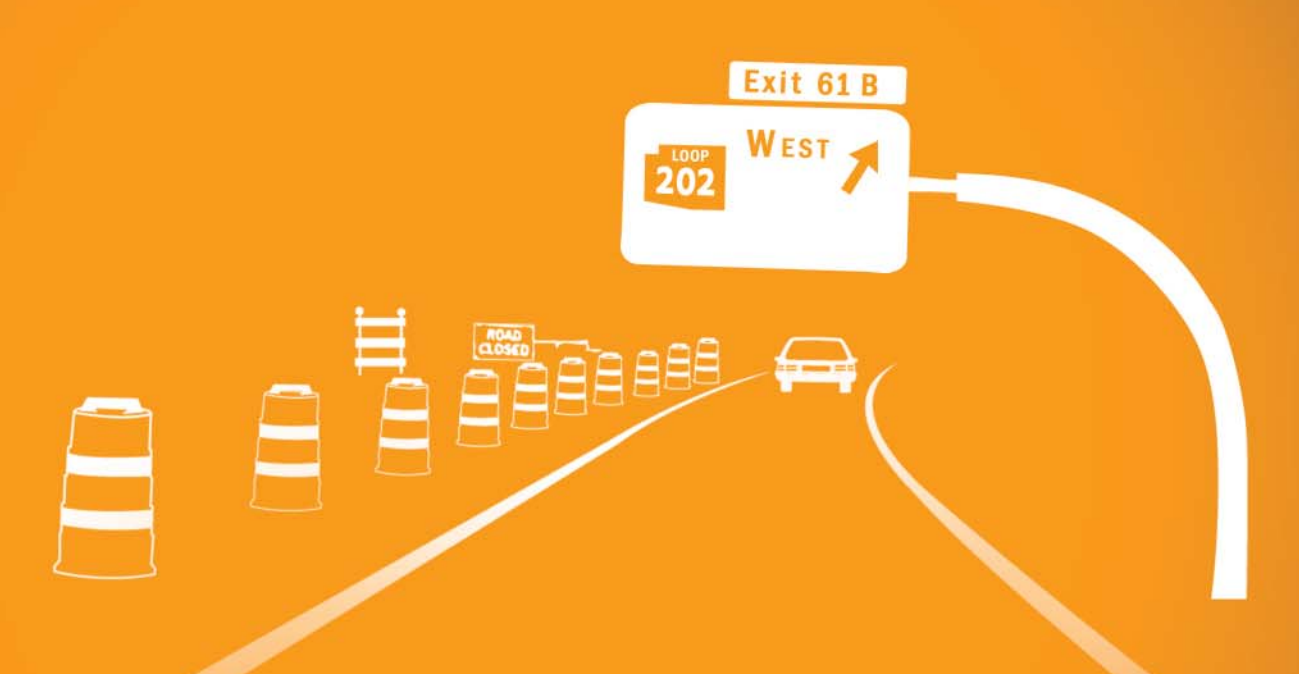

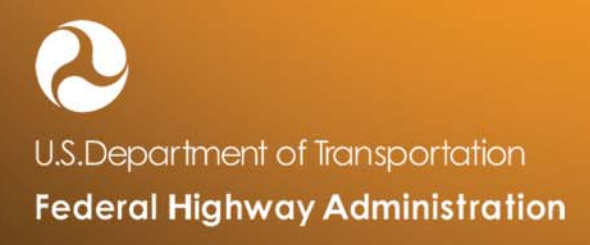

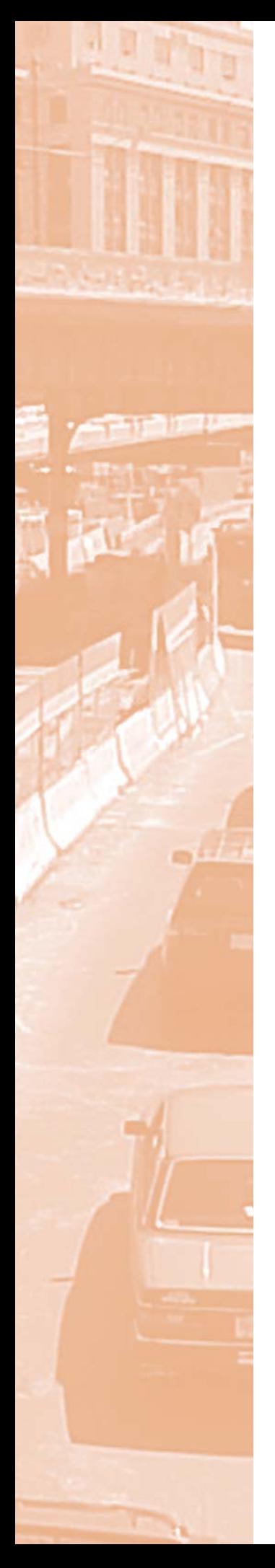

#### **NOTICE**

This document is disseminated under the sponsorship of the U.S. Department of Transportation in the interest of information exchange. The U.S. Government assumes no liability for the use of the information contained in this document.

The U.S. Government does not endorse products or manufacturers. Trademarks or manufacturers' names appear in this report only because they are considered essential to the objective of the document.

#### QUALITY ASSURANCE STATEMENT

The Federal Highway Administration (FHWA) provides high-quality information to serve Government, industry, and the public in a manner that promotes public understanding. Standards and policies are used to ensure and maximize the quality, objectivity, utility, and integrity of its information. FHWA periodically reviews quality issues and adjusts its programs and processes to ensure continuous quality improvement.

## **Table of Contents**

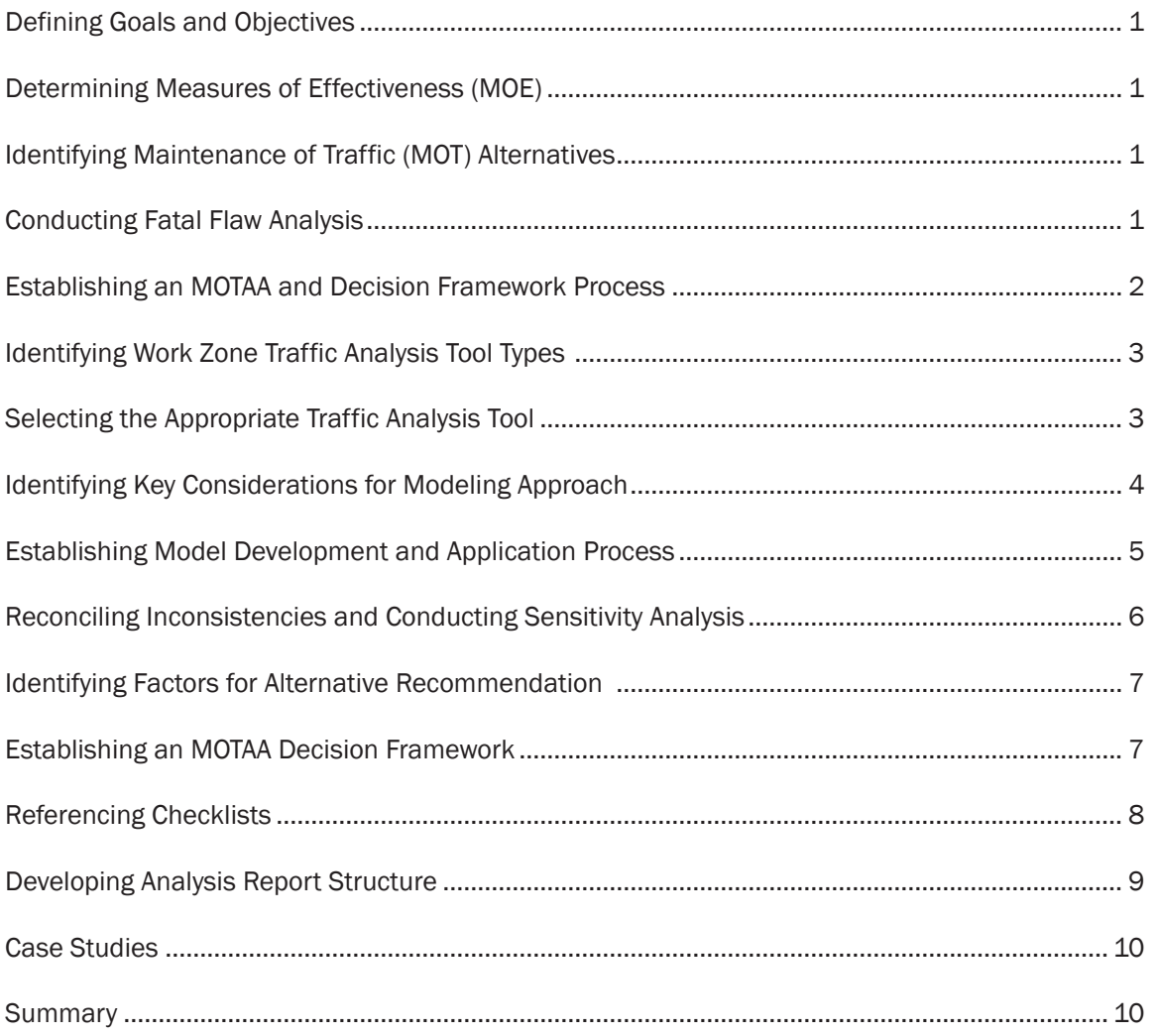

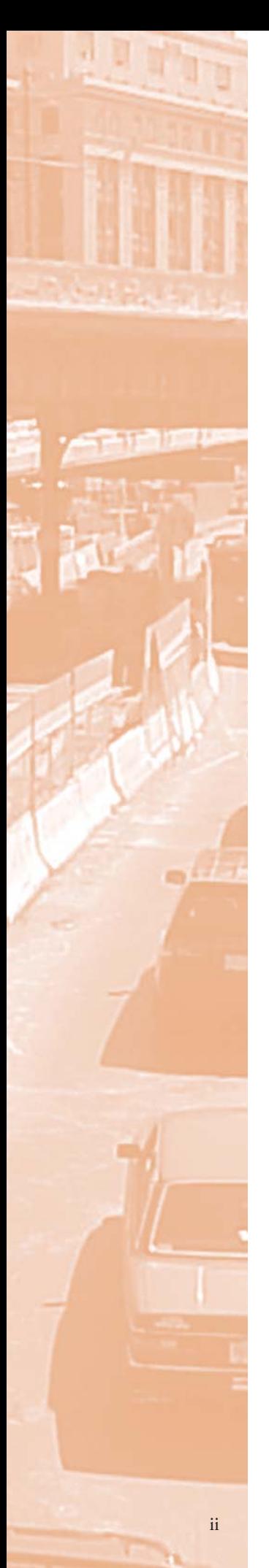

# **List of Figures**

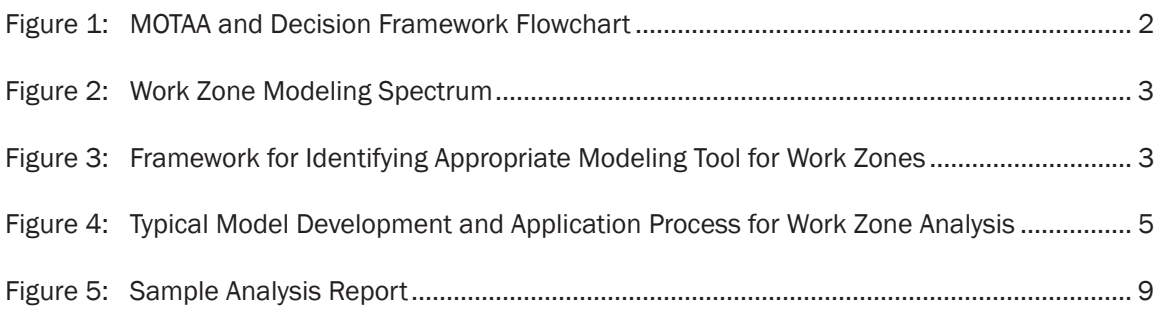

# **List of Tables**

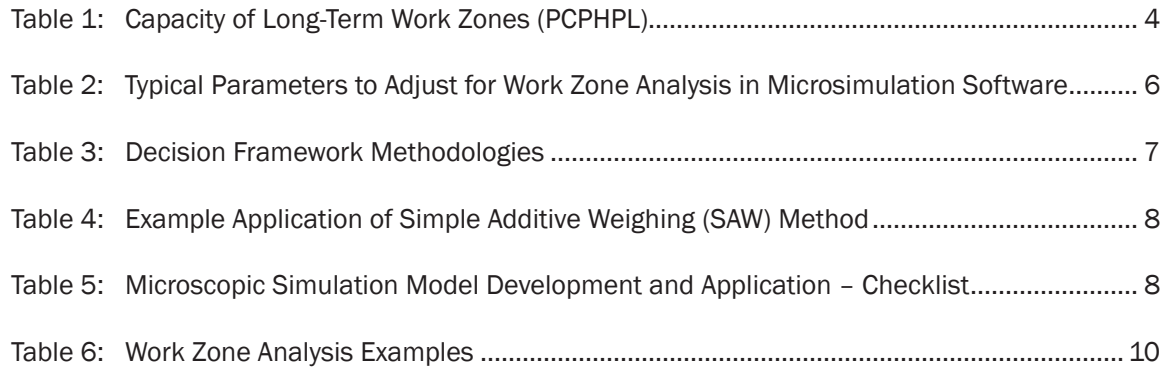

## **Traffic Analysis Toolbox Volume XII**

## **Work Zone Traffic Analysis -Applications and Decisions Framework**

Work Zone Traffic Analysis (WZTA) is the process of analyzing the work zone traffic impacts and related impact mitigation strategies of construction, maintenance, or rehabilitation projects. The purpose of this document is to provide guidance on work zone traffic analysis applications and decision framework. It serves as a useful resource for practitioners in understanding the analytical methods involved in conducting a work zone traffic analysis.

## Defining Goals and Objectives

Before starting a work zone traffic analysis, it is important to define the goals and objectives of the analysis. By establishing a set of goals and objectives, an agency has a clear vision on what needs to be evaluated, such as the traffic impacts, benefits, and costs of the work zone project.

#### Determining Measures of Effectiveness (MOE)

Once goals and objectives have been established, MOEs and thresholds should be set to determine the performance standards for the mobility, safety, and constructability of the work zone. The MOEs and thresholds selected

#### EXAMPLE MOE: OHIO DOT QUEUE THRESHOLDS

- For queues less than 0.75 miles, the work zone impacts are acceptable.
- For queues greater than 0.75 miles and less than 1.5 miles, the work zone impacts are acceptable if the queue exceeds 0.75 miles for 2 hours or less. Where queues are expected to exceed 0.75 miles for any period of time, additional advanced work zone warning signing should be specified.
- For queues longer than 0.75 miles for more than 2 hours or longer than 1.5 miles for any period of time, the work zone impacts are unacceptable.

#### EXAMPLE: GOALS & OBJECTIVES

- Goal: Keep work zone congestion at preconstruction levels.
- Objectives: Optimize lane closure strategies; determine the impact of detours; and evaluate alternative work schedules (i.e., nighttime, weekend work).

should be customized to the agency's goals and project characteristics. The MOEs and thresholds set a minimum performance standard that the objectives should meet or exceed.

## Identifying Maintenance of Traffic (MOT) Alternatives

MOT alternatives generally have the following five factors:

- 1) Construction approach;
- 2) Traffic control and operations;
- 3) Public information and outreach;
- 4) Incident management and enforcement; and
- 5) Travel demand management (TDM).

#### Conducting Fatal Flaw Analysis

Once identified, the preliminary MOT alternatives are first evaluated to determine if an alternative has a "fatal flaw" i.e., some factor that renders the alternative infeasible. These factors may include constructability, schedule, and cost. If a fatal flaw is found, the alternative

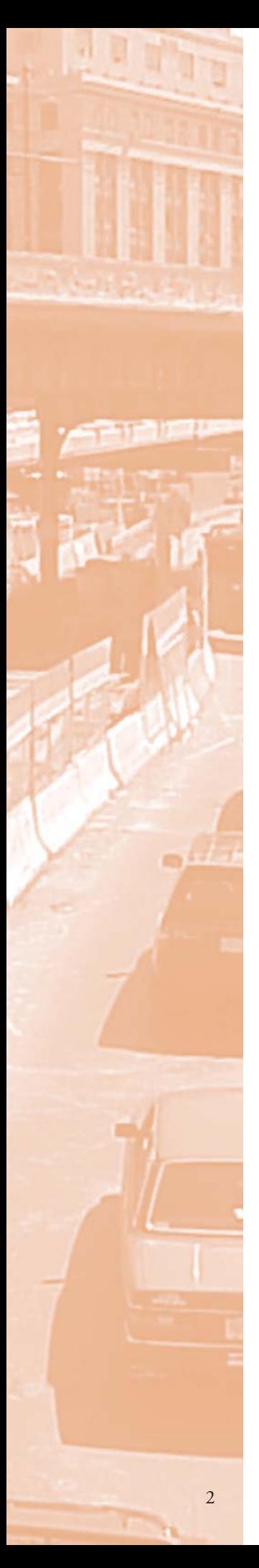

is dismissed from further consideration. While this review may result in the elimination of alternatives, it also can result in refinement of the proposed alternatives. However, care must be taken not to cut too deeply with the fatal flaw analysis process as some of the more innovative strategies, which may utilize unconventional approaches, could be lost.

### Establishing an MOTAA and Decision Framework Process

Figure 1 presents typical steps involved in the application of a maintenance of traffic alternatives analysis (MOTAA) and decision framework. While work zone traffic analysis can vary in complexity, there are common steps that can be categorized into the following stages:

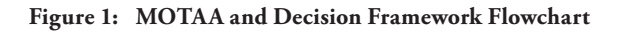

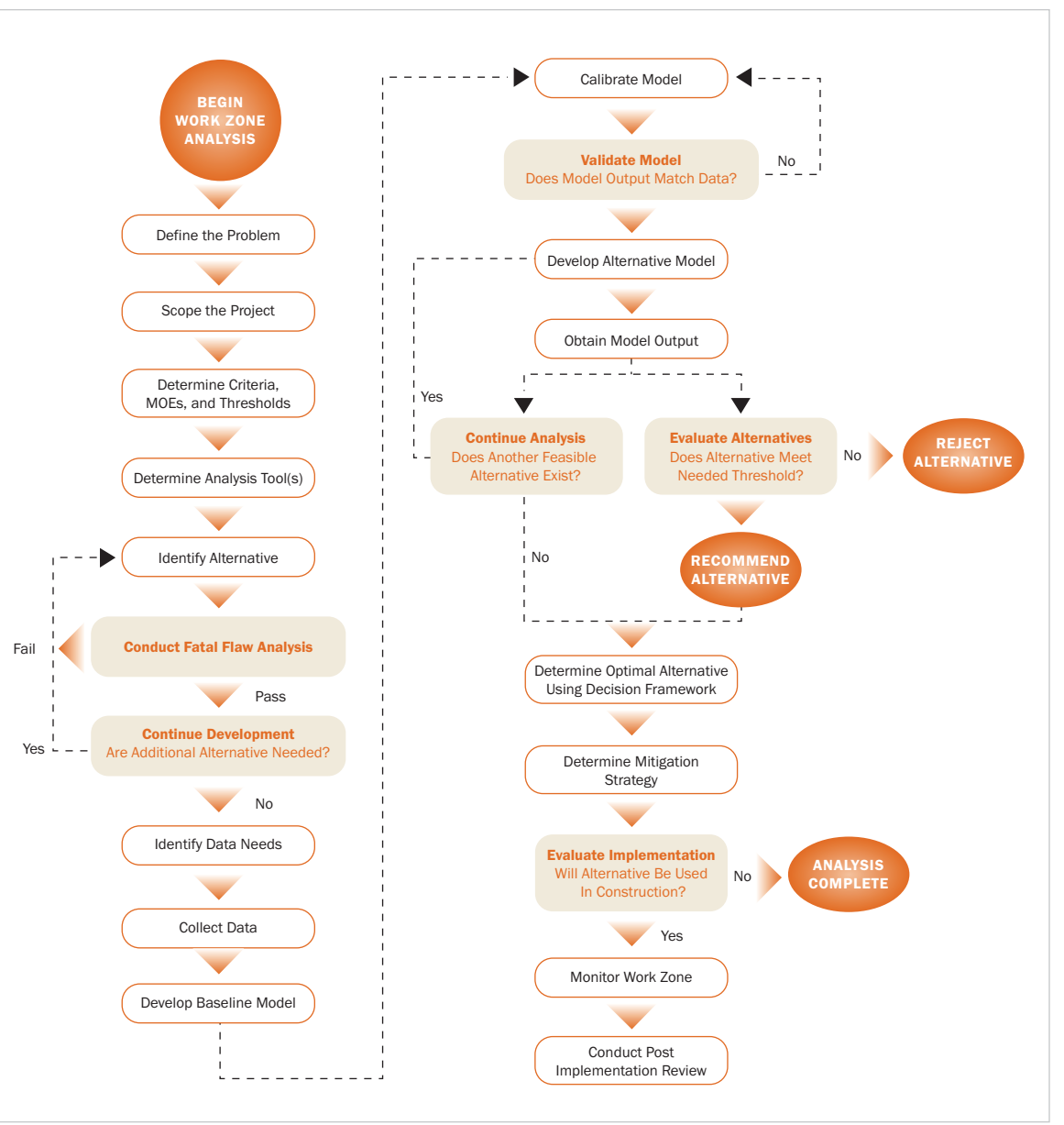

(Source: Cambridge Systematics, Inc.)

- 1) Project planning and data collection;
- 2) Work zone impacts analysis;
- 3) Decision-making criteria;
- 4) Impact mitigation; and
- 5) Monitoring and post-implementation.

### Identifying Work Zone Traffic Analysis Tool Types

Figure 2 depicts a continuum of traffic analysis tools from simple to complex. Simpler tools include the categories of HCM and sketch planning, travel demand models, and signal optimization tools, while the more complex tools include macro-, meso-, and micro-scopic simulation software.

The spectrum includes several commonly used transportation analysis tools for assessing the impacts of roadway construction projects. As the diagram shows, the resources needed increase with the increase in complexity of the tool.

#### **Figure 2: Work Zone Modeling Spectrum**

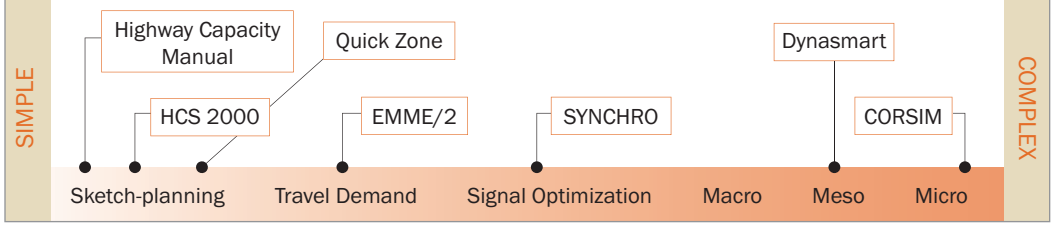

(Source: Hardy and Wunderlich, 2009.)

## Selecting the Appropriate Traffic Analysis Tool

Each tool is unique and has its own set of capabilities and limitations. There are many factors that go into determining which tool is right for the work zone analysis, and there is no "one-size-fits-all" approach. More than one tool might be needed to address the analysis needs, particularly as the project progresses

from planning to design to construction. A step-by-step guidance has been developed to assist the analyst in determining the suitable tool(s) to perform work zone analysis. Figure 3 illustrates the seven factors involved to assist the analyst in identifying the most appropriate modeling tool(s).

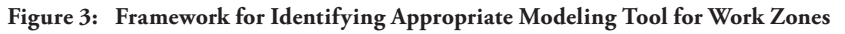

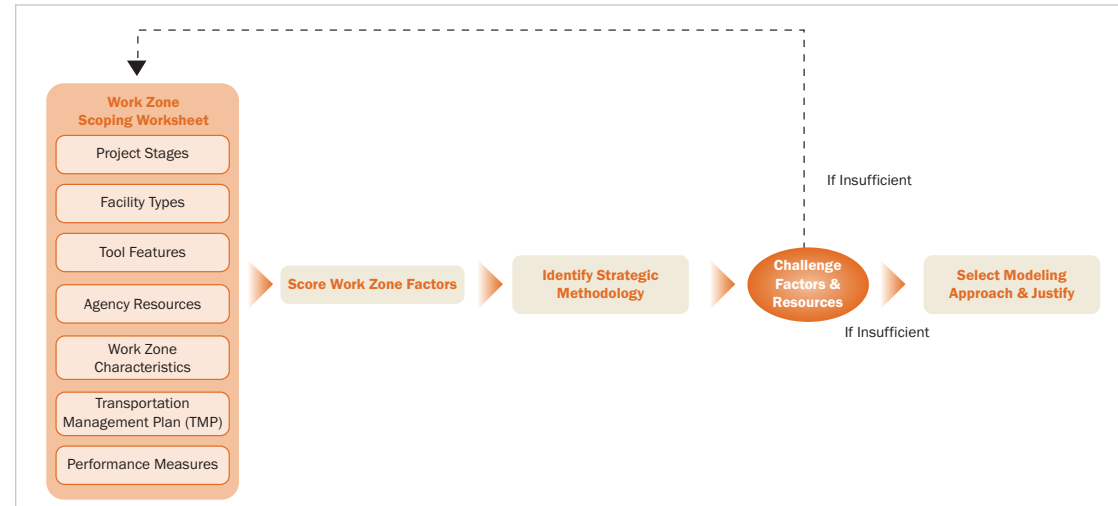

(Source: Cambridge Systematics, Inc.)

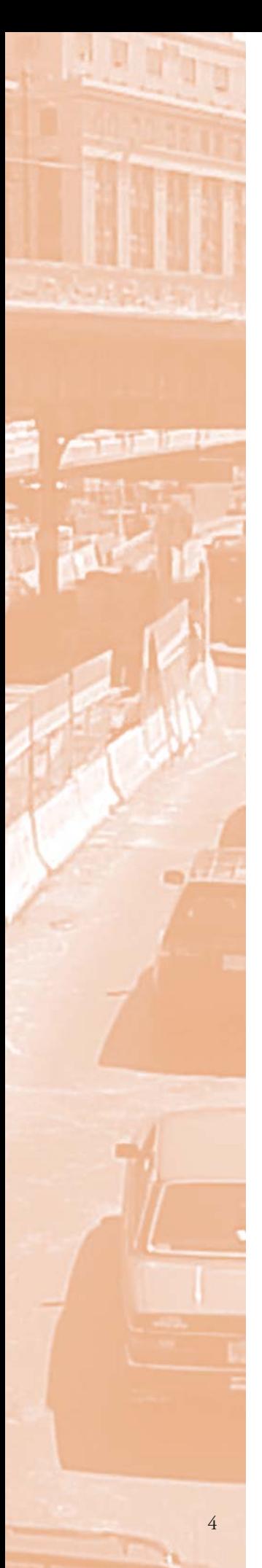

The tool selection process involves four major steps:

- 1) assign criteria relevance weight;
- 2) assign tool relevance values;
- 3) calculate criteria score; and
- 4) calculate total score.

The tool type(s) with the highest totals are the most appropriate tools for the work zone analysis. A work zone analysis scoring worksheet is provided to assist in selecting the analysis tool(s) using the proposed methodology. An example is provided in order to demonstrate the steps of this approach.

#### Identifying Key Considerations for Modeling Approach

After a suitable analysis tool is selected, the next step is to determine the impacts of a work zone. Key considerations when applying various modeling tools for work zone traffic analysis are discussed. In particular, roadway capacity is one of the most important factors in work zone analysis. Table 1 lists work zone lane capacity defaults for use based on previous studies for long-term work zones (in passenger cars per hour per lane or PCPHPL). It is strongly recommended, though, that local data at work zones be collected and used instead whenever possible and applicable. Some state DOTs and other agencies may have their own guidelines on work zone capacity and related defaults. In the absence of better local data, the analyst may use these defaults as the starting point and make necessary adjustments accordingly to reflect local work zone conditions.

#### **Table 1: Capacity of Long-Term Work Zones (PCPHPL)**

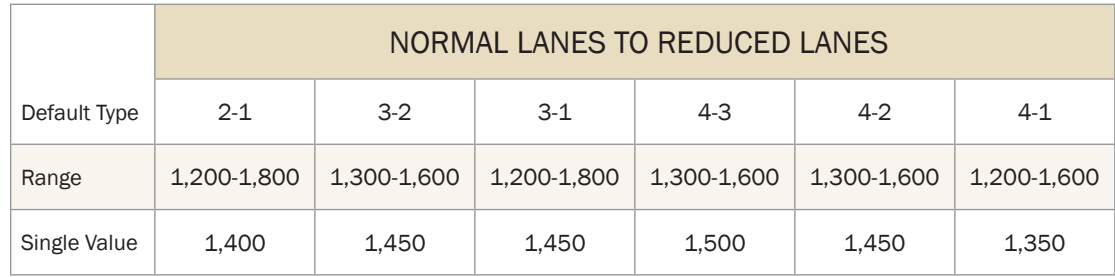

(Source: Transportation Research Board, 2011. Weng and Meng, 2011. WSDOT Work Zone Safety and Mobility, 2009.)

Some other key considerations covered in the document include:

- Study network;
- Variability of capacity and time-of-day models;
- Analysis period;
- Changes in traffic pattern;
- Data collection;
- Error checking;
- Number of runs;
- Dynamic traffic assignment (DTA);
- Network convergence;
- Model calibration; and
- Level of effort.

## Establishing Model Development and Application Process

The overall process of developing and applying models to work zone analysis is illustrated in a flowchart (Figure 4). The major tasks involved in the process include:

- 1) Identification of project scope and data collection;
- 2) Existing conditions model development and calibration;
- 3) Work zone base conditions mode development and calibration;
- 4) Alternatives analysis; and
- 5) Final report/technical documentation.

Each tool has its own set of parameters that may need to be adjusted for work zone analysis. For instance, Table 2 lists major parameters that the analyst may adjust for several commonly used microsimulation software packages.

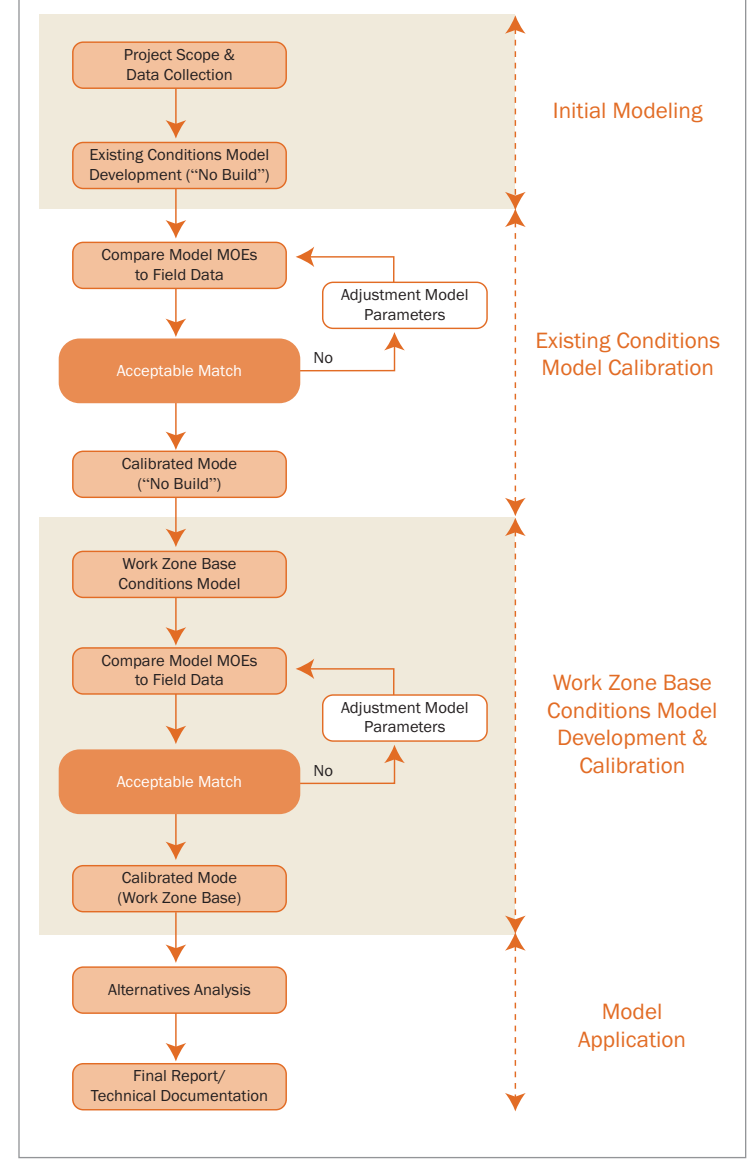

**Figure 4: Typical Model Development and Application Process** 

 **for Work Zone Analysis**

(Source: Cambridge Systematics, Inc.)

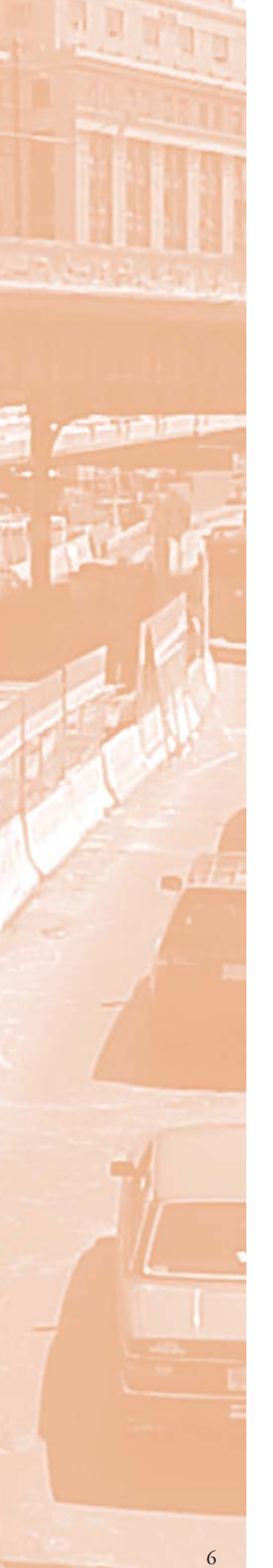

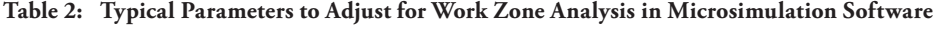

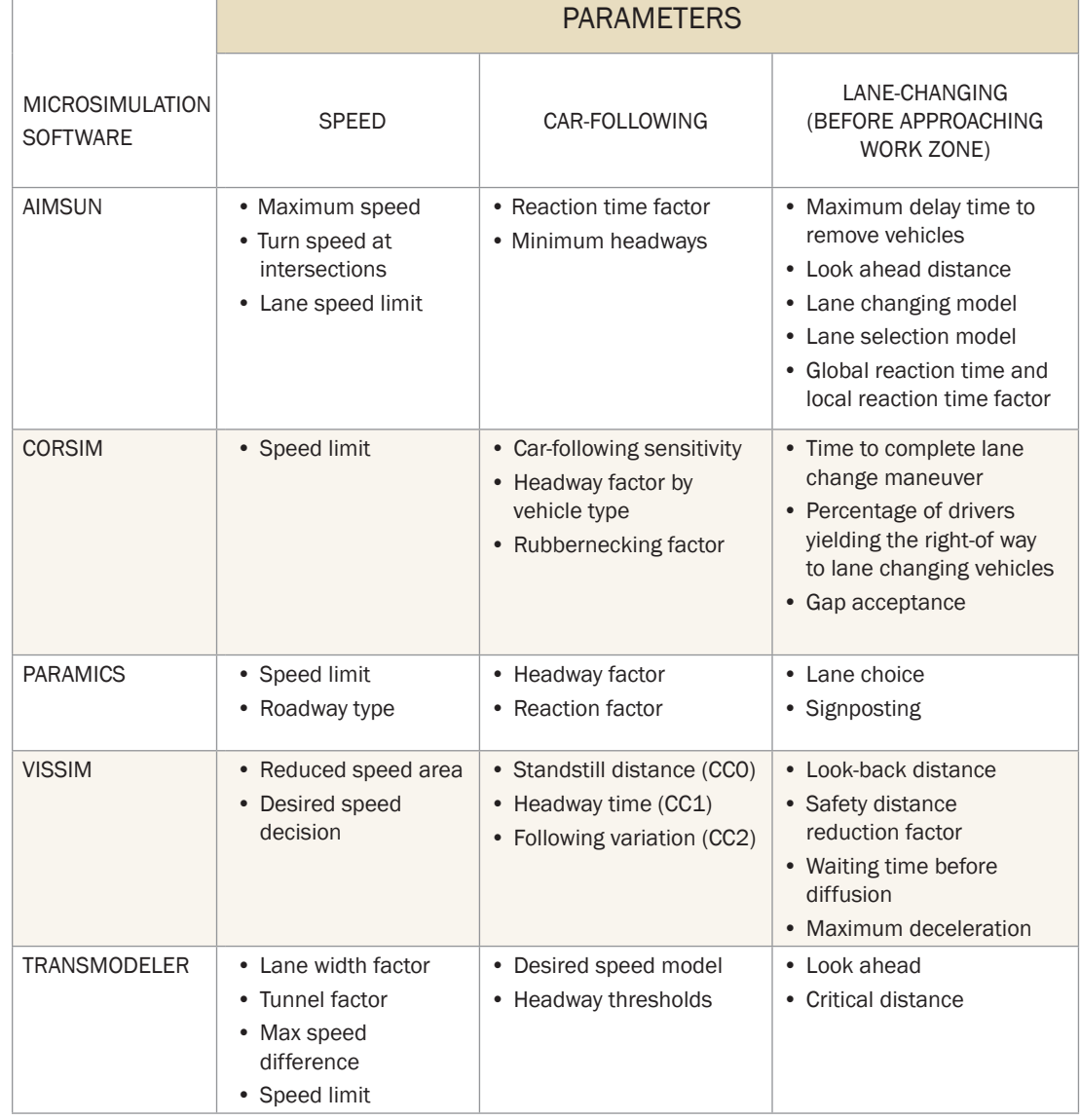

#### Reconciling Inconsistencies and Conducting Sensitivity Analysis

Throughout the project development process, different analysis tools may be used which may produce inconsistent output. For instance, one tool may use a jam density of 190 vehicles/mile (or 28 feet/vehicle) while the other may use 250 vehicles/mile (or 21 feet/vehicle). This would result in inconsistent queue length estimation. This guidebook highlights various ways to reconcile inconsistencies.

Input data (e.g., traffic demand and capacity) are often subject to uncertainty, which results in uncertainties in model output (e.g., delay and queue length). Sensitivity analysis is suggested to improve understanding of the effect of these potential variations on model output and the following assessment of impacts and benefits.

## Identifying Factors for Alternative Recommendation

In addition to the mobility-based performance measures (e.g., delay, queue length, and speed), a variety of quantitative and qualitative factors that may be considered in an MOTAA also are presented in this document. These factors include environmental and land use impacts, project costs, safety, surrogate safety measures, and road user costs (RUC).

Work Zone Road User Cost (WZ RUC) is defined as the incremental cost or value incurred by highway users and the community at-large as a result of a work zone alternative.

It primarily refers to monetary and nonmonetary components of work zone impacts, e.g., delay cost (passenger cars and trucks), vehicle operating cost, and crash cost. The costs of such impacts can be used for multiple applications such as evaluation of different work zone alternatives, assessment of acceleration construction techniques, and computation of incentives/disincentives.

### Establishing an MOTAA Decision Framework

After models are developed and alternatives are analyzed, a set of performance measures are generated which can be used to determine how well the alternative meets the goals and objectives of the project using a decision framework. A typical decision framework often has two levels of analysis:

- Level 1: Factor prioritization analysis methods that prioritize and/or assign weights to the factors that are used to compare and evaluate potential work zone alternatives.
- Level 2: Scoring techniques for recommending alternatives which provide the structure for the decision framework.

Table 3 lists typical methodologies used for both levels of analysis in a decision framework.

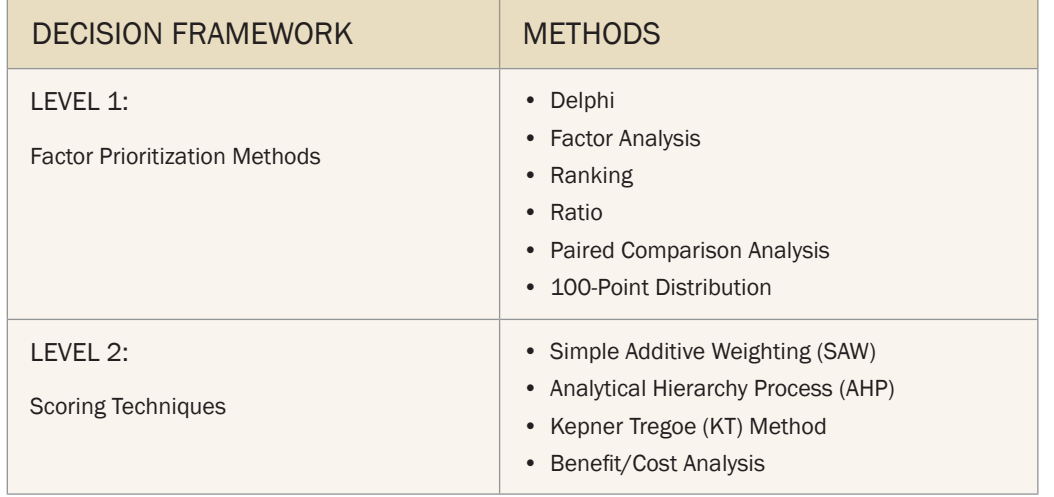

#### **Table 3: Decision Framework Methodologies**

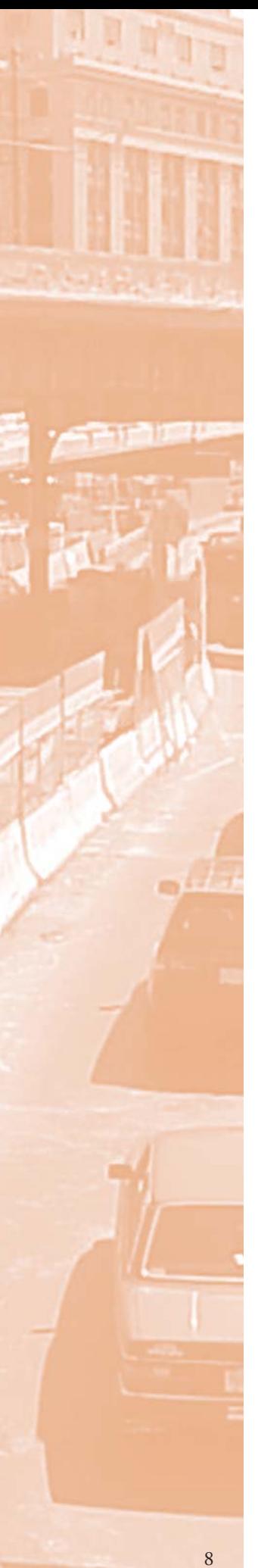

Table 4 shows an example application of the simple additive weighting method. For each criterion, the alternatives are scored based on a scale of 10 (not effective) to 30 (most effective). In this example, Alternative 2 scores the highest and is recommended.

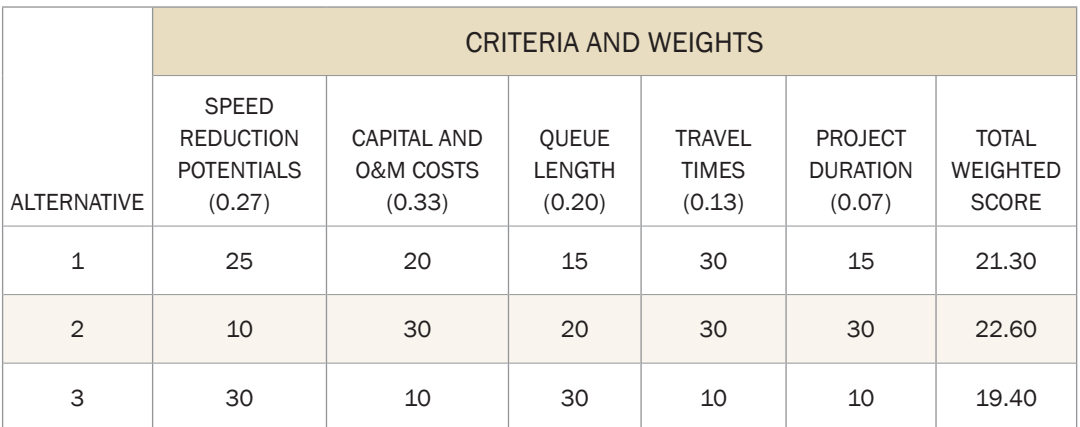

**Table 4: Example Application of Simple Additive Weighing (SAW) Method**

## Referencing Checklists

A high-level checklist for performing work zone traffic analysis is provided in the document for each modeling tool type for quick reference. Table 5 provides a sample checklist for microscopic simulation tools.

#### **Table 5: Microscopic Simulation Model Development and Application – Checklist**

- $\checkmark$  Determine Study Objectives
- $\checkmark$  Identify Needed Coordination Tasks
- $\checkmark$  Determine Study Network
- $\checkmark$  Determine Analysis Time Period
- $\checkmark$  Confirm Analysis Method
- $\checkmark$  Select MOEs and Thresholds
- $\checkmark$  Collect and Analyze Data
- $\checkmark$  Identify Work Zone Alternatives
- $\checkmark$  Conduct Fatal Flaw Analysis
- $\checkmark$  Determine Work Zone Capacity
- $\checkmark$  Determine Initialization Period
- $\checkmark$  Develop Existing Conditions Model
- $\checkmark$  Check Errors
- $\checkmark$  Calibrate Existing Conditions Model
- $\checkmark$  Verify Network Convergence
- Determine Number of Runs
- Develop Work Zone Base Conditions Model
- $\checkmark$  Simulate Work Zone Taper
- $\checkmark$  Calibrate Work Zone Base Conditions Model
- $\checkmark$  Conduct Alternatives Analysis
- Recommend Best Alternative
- $\checkmark$  Document Findings

## Developing Analysis Report Structure

Once the analysis is complete, the final step is to prepare a report. A sample analysis report structure is illustrated in Figure 5. The essential components of an MOTAA report include:

- $\checkmark$  Introduction and project background;
- $\checkmark$  Existing and future conditions;
- $\checkmark$  Alternatives considered:
- $\checkmark$  Alternatives analysis and decision framework methodology;
- $\checkmark$  Analysis results, recommended alternative, and mitigation strategies;
- $\checkmark$  Post implementation and monitoring plan; and
- $\checkmark$  Appendices.

#### **Figure 5: Sample Analysis Report**

#### **Table of Contents** 3URMHFW%DFNJURXQG 3URMHFW\$UHD 3URMHFW'HVFULSWLRQ 3URMHFW\*RDOVDQG2EMHFWLYHV 3URMHFW&RQVWUDLQWV ([LVWLQJDQG)XWXUH&RQGLWLRQV ([LVWLQJ)DFLOLWLHV ([LVWLQJ+LVWRULFDO7UDI¿F'DWD ([LVWLQJ7UDI¿F2SHUDWLRQV +LVWRULFDO,QFLGHQWDQG&UDVK'DWD (QYLURQPHQWDO&RQFHUQV )XWXUH)DFLOLW\ )XWXUH7UDI¿F\*URZWK \$OWHUQDWLYHV&RQVLGHUHG 'HVFULSWLRQRI\$OWHUQDWLYHV &RQFHSW3ODQ 3UHOLPLQDU\\$OWHUQDWLYHV\$QDO\VLV 3RWHQWLDO0LWLJDWLRQ6WUDWHJLHV \$OWHUQDWLYHV\$QDO\VLVDQG'HFLVLRQ)UDPHZRUN ,PSDFW\$VVHVVPHQW0HWKRGRORJ\ 2WKHU)DFWRUV 'HFLVLRQ)UDPHZRUN \$QDO\VLV5HVXOWVDQG0LWLJDWLRQ6WUDWHJLHV \$QDO\VLV5HVXOWV \$OWHUQDWLYHV5HFRPPHQGDWLRQV 0LWLJDWLRQ6WUDWHJLHV 3RVW,PSOHPHQWDWLRQDQG0RQLWRULQJ3ODQ 0RQLWRULQJ5HTXLUHPHQWV 'DWD1HHGV 0RQLWRULQJ3ODQ \$SSHQGLFHV 2EVHUYHG7UDI¿F'DWD /DQG&ORVXUH&KDUWV \$VVXPSWLRQV 3DUDPHWHUV8VHG

(Source: Cambridge Systematics, Inc.)

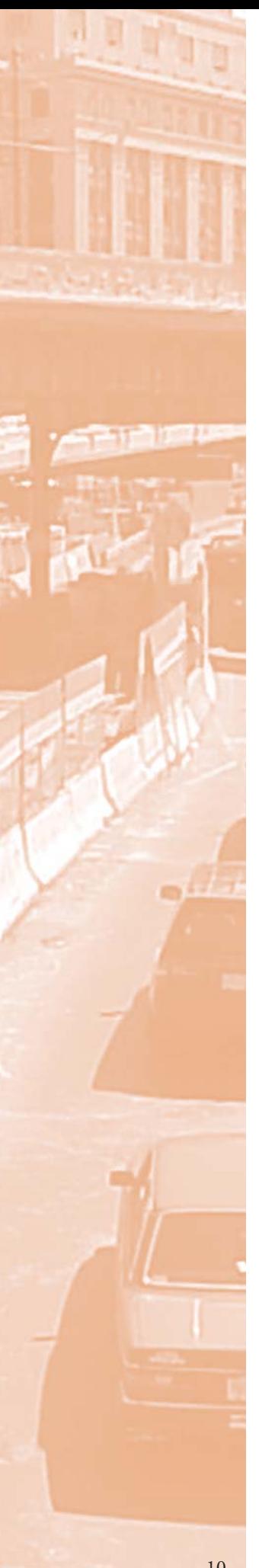

## Case Studies

Eleven (11) work zone analysis projects, as summarized in Table 6, are presented using steps shown in Figure 4.

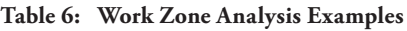

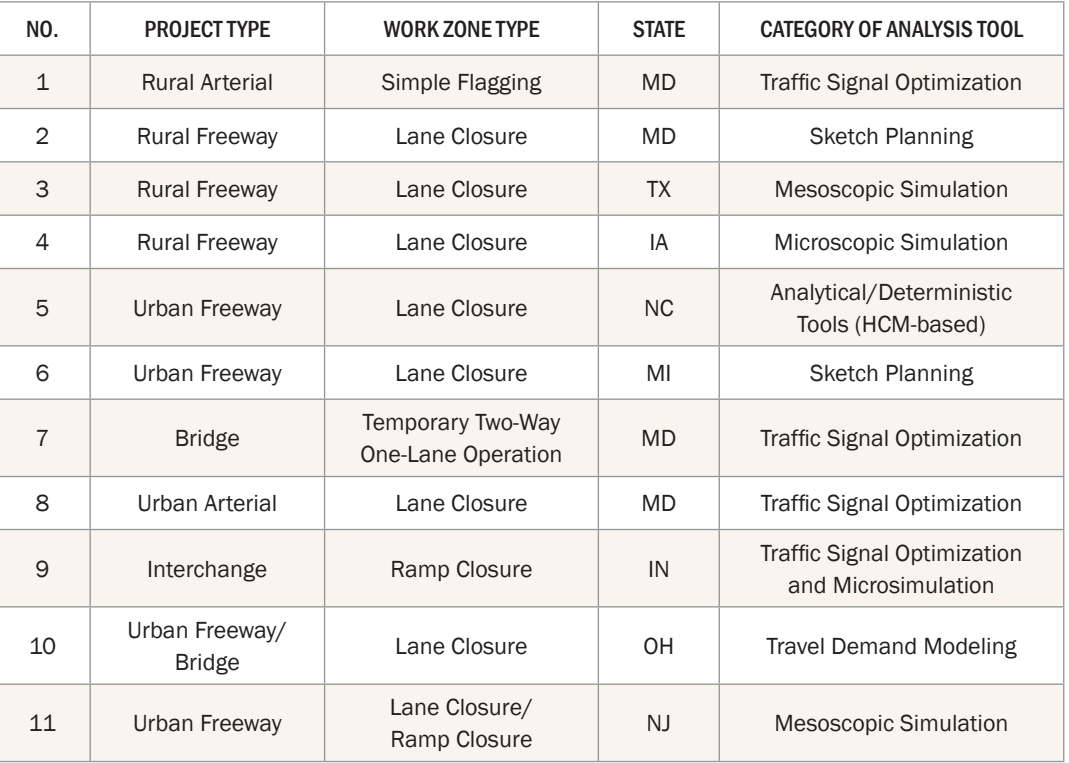

#### Summary

In summary, this document provides guidance on Work Zone Traffic Analysis (WZTA) applications and presents the steps involved in the application of an MOTAA and decision framework. It covers the following major components:

- Identification of MOT alternatives;
- Establishment of an MOTAA and decision framework process;
- Work zone traffic analysis tool types;
- Selection of the appropriate traffic analysis tool(s);
- Key considerations for modeling approach;
- Model development and application process;
- Reconciliation of inconsistencies and conducting sensitivity analysis;
- Factors for alternative recommendation;
- MOTAA decision framework;
- Analysis report structure; and
- Case studies.

More information can be found in the full document: *Work Zone Traffic Analysis – Applications and Decision Framework,* Federal Highway Administration, U.S. Department of Transportation, FHWA-HOP-12-009, April 2012. http://ops.fhwa.dot.gov/publications/fhwahop12009/index.htm.

**U.S.Department of Transportation Federal Highway Administration** 

U.S. Department of Transportation Federal Highway Administration Office of Operations (HOP) 1200 New Jersey Avenue, SE Washington, DC 20590

www.ops.fhwa.dot.gov

**FHWA-HOP-12-029** 

May 2012